# <span id="page-0-0"></span>**Restrict Content Macro Parameters and Key**

Relates To **THEME PRESS**

# Restrict Content Macro Parameters and Key

### Prompt

Restrict Content macro key and configuration options.

#### Key Title **Key**

### Key

restrict-content

## Reference

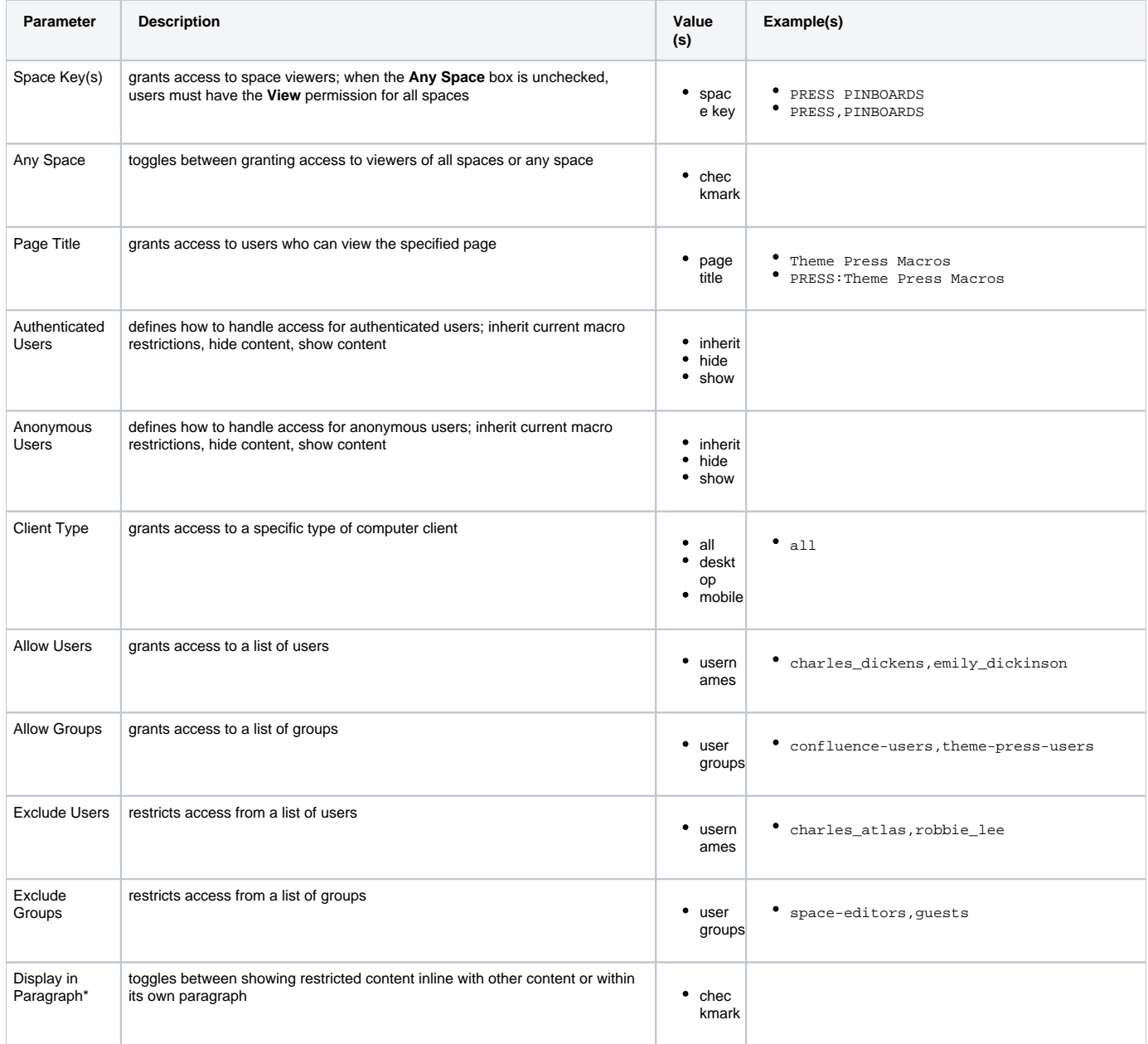

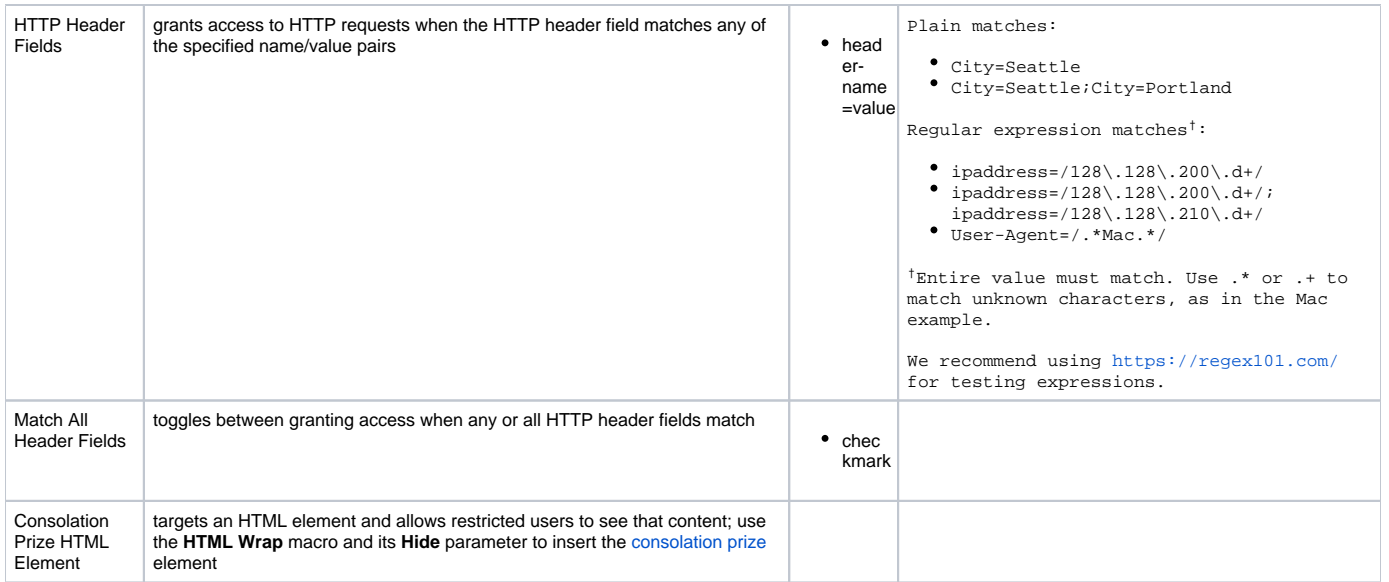

\* Removed in 2.0.

### Info Related

- [Restrict Content Macro](https://www.brikit.com/display/glossary/Restrict+Content+Macro)
- [Macro Reference](https://www.brikit.com/display/reference/Macro+Reference)